## **Application Note**

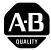

# ASCII Data Transfer to the SLC 500<sup>™</sup> BASIC Module (Series B)

Because of the variety of uses for this information, the user of and those responsible for applying this information must satisfy themselves as to the acceptability of each application and use of the program. In no event will Allen-Bradley Company be responsible or liable for indirect or consequential damages resulting from the use or application of this information.

The illustrations, charts, and examples shown in this document are intended solely to illustrate the principles of programmable controllers and some of the methods used to apply them. Particularly because of the many requirements associated with any particular application, Allen-Bradley Company cannot assume responsibility or liability for actual use based upon the illustrative uses and applications.

No patent liability is assumed by Allen-Bradley Company with respect to use of information, circuits, equipment, or software described in this text.

Reproduction of the contents of this document, in whole or in part, without written permission of Allen-Bradley Company is prohibited.

## Introduction

This application note demonstrates how to transfer ASCII data to an SLC  $5/02^{\text{TM}}$  or later processor by using a remote SLC 500 BASIC module. An example shows how to transfer a maximum of 10 ASCII characters to an SLC  $5/03^{\text{TM}}$  processor.

| General Information                       | M-files cannot be accessed from a module in a remote I/O chassis. Therefore, the BASIC module (Catalog Number 1746-BAS) is limited to its 8 input and 8 output image words for data transfer between itself and the SLC 5/02 or later processor. The first three words of the I/O image are reserved for handshake bits, status, and character count respectively. So, only 5 input and 5 output words are available for actual data transfers. In addition, since a total of 8 words of image are used, they must be block transferred because they do not fit in the image allocated in the Remote I/O Adapter module (Catalog Number 1747-ASB).                                                                                                    |
|-------------------------------------------|----------------------------------------------------------------------------------------------------|
|                                           | To keep the BASIC programming to a minimum and the throughput<br>to a maximum, CALL 22 is used to transfer data from PRT1 on the<br>BASIC module to the SLC 5/03 processor in this case. CALL 22<br>operates on an interrupt basis, so the throughput of data from PRT1<br>to the backplane is 10 ms or less. To calculate overall throughput for<br>your specific system, consult your Remote I/O Adapter User Manual<br>(Publication 1747-6.13) and your Remote I/O Scanner User Manual<br>(Publication 1747-6.6).                                                                                                    |
|                                           | If you also wish to transfer data from a SLC 5/02 or later processor<br>to a BASIC module in a remote I/O chassis, please refer to the<br>BASIC Language Reference Manual (Publication 1746-6.3) and<br>refer to the section on CALL 23.                                                                                                    |
| Description of the Application<br>Example | This application example transfers up to 10 ASCII characters to the SLC 5/03 processor. Each data packet less than 10 characters must be terminated with a carriage return character (13 decimal) in order to alert the BASIC module to transfer the data to the backplane. This termination character may actually be any unique character. If you require a different termination character, simply replace the "13" in line 150 of the BASIC program with the decimal equivalent of the new termination character.                                                                                                    |
|                                           | Layout<br>Use B<br>Use B<br>U |

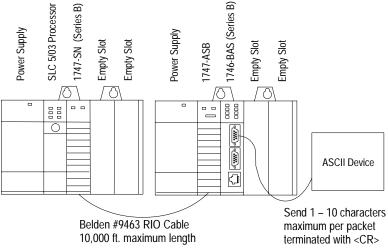

### Hardware and Software Configuration Information

N7:50 to N7:52 are the control words for the BTR function. N7:53 to N7:55 are the control words for the BTW function. For this example, the following values must be placed in these words prior to executing the ladder logic program:

- N7:50 Must set bit 7 of this word to make it a BTR
- N7:51 BT length, set to decimal 8
- N7:52 RIO address (R, G, S), set to 100 decimal
- N7:53 Must be sure bit 7 is a 0 to make it a BTW
- N7:54 BT length, set to decimal 1 (only one word required to transfer handshake bits).
- N7:55 RIO address (R, G, S), set to 100 decimal

For this application example, the Remote I/O Adapter module is configured as a logical rack 1, starting group 0, <sup>1</sup>/<sub>4</sub> logical rack size. Also, 1-slot addressing and 57.6K baud is used.

| Number | Switches |     |     |  |  |  |  |
|--------|----------|-----|-----|--|--|--|--|
|        | SW1      | SW2 | SW3 |  |  |  |  |
| 1      | ON       | ON  | OFF |  |  |  |  |
| 2      | ON       | ON  | ON  |  |  |  |  |
| 3      | ON       | OFF | OFF |  |  |  |  |
| 4      | ON       | ON  | OFF |  |  |  |  |
| 5      | ON       | ON  | ON  |  |  |  |  |
| 6      | OFF      | ON  | OFF |  |  |  |  |
| 7      | ON       | ON  | OFF |  |  |  |  |
| 8      | ON       | ON  | ON  |  |  |  |  |

Adapter Module (1747-ASB) Dip Switch Settings

Remote I/O Scanner Module (1747-SN, Series B) Dip Switch Settings

| Switch | Position |  |  |  |  |
|--------|----------|--|--|--|--|
| 1      | ON       |  |  |  |  |
| 2      | ON       |  |  |  |  |

Remote I/O Scanner module G-File Settings:

- G0: Cannot Manipulate Set by the scanner module
- G1: 0000 0000 0001 0000 Rack 1, Starting Group 0
- G2: 0000 0000 0001 0000 Size =  $\frac{1}{4}$  Logical Rack

The M-files (M0 and M1) for the Remote I/O Scanner module must be set to a length of 300 minimum each for this example, because two block transfers are used (BTR and BTW).

## **Program Information**

## **BASIC** Program

```
10 REM** Program to demonstrate CALL 22 functionality for **
40 REM Set port parameters for PRT1
50 MODE(PRT1,9600,N,8,1,N,R)
60 REM Clear input and output buffers at power-up
70 PUSH 2
80 CALL 96
90 REM Initialize CALL 22 for PRT1
100 REM PRT1
110 PUSH 1
120 REM Maximum character count (includes termination character)
130 PUSH 10
140 REM Carriage return for termination character (13 decimal)
150 PUSH 13
160 REM Destination file is input image
170 PUSH 0
180 REM Word offset (must be 2 for the input image)
190 PUSH 2
200 REM String not used
210 PUSH 0
220 REM Enable byte swapping
230 PUSH 1
240 CALL 22
250 REM CALL 22 status
260 POP S
270 REM After CALL 22 is setup, simply loop waiting for data
280 GOTO 280
```

#### Data Table

| Address | Data | (Rad | ix = | Hex) |      |      |      |      |      |      |
|---------|------|------|------|------|------|------|------|------|------|------|
| N7:0    | 0000 | 0000 | A000 | 3132 | 3334 | 3536 | 3738 | 390D | 0000 | 0000 |
| N7:10   | 0000 | 0000 | 0000 | 0000 | 0000 | 0000 | 0000 | 0000 | 0000 | 0000 |
| N7:20   | 0000 | 0000 | 0000 | 0000 | 0000 | 0000 | 0000 | 0000 | 0000 | 0000 |
| N7:30   | 0000 | 0000 | 0000 | 0000 | 0000 | 0000 | 0000 | 0000 | 0000 | 0000 |
| N7:40   | 0000 | 0000 | 0000 | 0000 | 0000 | 0000 | 0000 | 0000 | 0000 | 0000 |
| N7:50   | 8080 | 0008 | 0064 | 0000 | 0001 | 0064 | 0000 | 0000 | 0000 | 0000 |
| N7:60   | 4400 | 0000 | 0064 | 0000 | 0000 | 0001 | 0064 | 0000 | 0000 | 0000 |
| N7:70   | 0100 | 0000 | 000A | 3132 | 3334 | 3536 | 3738 | 390D |      |      |

### Ladder Logic Program

```
Rung 2:0
Configure the BT operation type, length, and RIO address (R, G, S in decimal) at
power-up. N7:50/7 must be set to a "1" to indicate a BTR. N7:53/7 must be a
logical "0" to indicate a BTW operation.
 POWER-UP
                                                      BTR
 BIT
                                                      CONTROL
  S:1
                                                  +COP----+
            -----++COPY FILE +-+-
| |Source #N7:50| |
| |Doot ||100| |
 ----] [----
     15
                                                  Dest #M0:1.100
Length 3
                                                  +-----
                                                                 ---+ İ
                                                      BTW
                                                     CONTROL
                                                +COP----+ |
                                                +-+COPY FILE +-+
|Source #N7:53|
                                                  |Dest #M0:1.200|
|Length 3|
                                                  +-----
                                                                ---+
Rung 2:1
Copy the BTR status area to an integer file only when a BTR is in progress.
This status data is used throughout the program to limit the number of M-file
accesses.
   BTR
   PENDING
                                                       BTR STATUS
                                                    +COP----+
    В3
                                                   -+COPY FILE +-
    --] [-
                         _____
        0
                                                    Source #M1:1.100
 |Dest #N7:60|
|Length 4|
                                                    +----+
 CHECK BTR
 STATUS
 В3
 +----- [ [-----+
      2
```

Rung 2:2 Unlatch the bit that continues to check the BTR status. When a BTR is complete, the Done or Error bit is set. The ladder program must then unlatch the Enable bit, then wait for the SN module to turn off the Done/Error bit before another BTR to the same M-file location can be initiated. This is one complete BTR cycle. VIRTUAL BTR DONE CHECK BTR BIT STATUS N7:60 в3 --]/[---(U)--2 13 | VIRTUAL BTR ERROR | | BIT | | N7:60 +----]/[---12 Rung 2:3 Copy the BTW status area to an integer file only when a BTW is in progress. This status data is used throughout the program and will limit the M-file accesses. BTW BTW PENDING STATUS В3 +COP------+ --] [---+COPY FILE +-1 Source #M1:1.200 +N7:64 Dest 4 Length +-------+ CHECK BTW STATUS В3 +----- [ -----+ 3 Rung 2:4 Unlatch the bit that continues to check the BTW status. When a BTW is complete, the Done or Error bit is set. The ladder program must then unlatch the Enable bit, then wait for the SN Module to turn off the Done/Error bit before another BTW to the same M-file location can be initiated. This completes one BTW cycle. VIRTUAL BTW DONE CHECK BTW BIT STATUS N7:64 В3 --]/[---(U)---\_\_\_\_\_ 13 3 VIRTUAL BTW ERROR BIT N7:64 +----]/[----+ 12

```
Rung 2:5
When a BTR successfully completes, buffer the BTR data and unlatch both the BTR
virtual Enable bit and the BTR Pending bit. Also, latch the bit that continues
checking the BTR status until the SN Module turns off the Done bit.
 VIRTUAL
 BTR DONE
 BIT
                                                   BTR DATA
  N7:60
                                                +COP----+
         -----+-+COPY FILE +-+-
 ----] [----
                                              | |Source #M1:1.110| |
    13
                                               |Dest #N7:0| |
|Length 8| |
                                               +----+
                                               BTR
                                               PENDING
                                               | ВЗ
                                               +----(U)-
                                                                  -+
                                                0
                                               VIRTUAL
                                               BTR ENABLE
                                               BIT
                                               N7:50
                                               +----(U)----
                                                                  -+
                                               | 15
                                                CHECK BTR
                                               STATUS
                                                в3
                                                 --(L)-
                                                                  -+
                                                     2
Rung 2:6
When the BASIC Module CALL 22 Handshake bit is set to a "1", the BTR data is
valid. Buffer the data (or use it based on your application) and set the
output Handshake bit to let the BASIC Module know that the data was received.
BASIC
MODULE /
 CALL 22
 INPUT HANDSHAKE
                                                    VALID BTR
 BIT
                                                    DATA
  N7:0
                                                +COP----+
 ----] [-----++COPY FILE +-+-
8 | |Source #N7:0| |
| |Doct #N7:70| |
                                                |Dest #N7:70|
|Length 8|
                                                +----+ |
                                                BASIC
                                                MODULE /
                                                CALL 22
                                                OUTPUT HANDSHAKE
                                               BIT
                                               N7:10
                                               +----+
                                                     8
```

Rung 2:7 When a BTR unsuccessfully completes, buffer the BTR error code and unlatch the BTR Enable bit and the BTR Pending bit. Also, latch the check BTR Status bit in order to continue reading the status information from the scanner until it turns the Error bit off, completing the hand-shake process. VIRTUAL BTR ERROR BTR ERROR BIT CODE N7:60 +MOV----+ -+MOVE +-+ |Source M1:1.103| | ----] [---\_\_\_\_\_ 12 | \*| | |Dest N7:21 | | 0 | +----+ BTR PENDING в3 +----+ 0 VIRTUAL BTR ENABLE BIT N7:50 +----(U)-----+ 15 CHECK BTR STATUS B3 +----+

2

```
Rung 2:8
When a BTW successfully or unsuccessfully completes, unlatch the BTW Enable
bit and the BTW Pending bit to complete a BTW sequence. Also, latch the bit
that continues checking the BTW status until the SN Module turns the
Done/Error bit off.
   VIRTUAL
   BTW DONE
                                                 BTW
   BIT
                                                 PENDING
   N7:64
                                                  В3
   ----] [--
                                                  ---(U)-
 | 13
                                                1
   VIRTUAL
                                                VIRTUAL
 BTW ERROR
                                                BTW ENABLE
 BIT
                                                BIT
 N7:64
                                                N7:53
 +----- ] [-----+
                                                +----+
      12
                                                   15
                                                CHECK BTW
                                                STATUS
                                                B3
                                                                    +----(L)---
                                                                   -+
                                                    3
                                                    BTW ERROR
                                                   CODE
                                                +MOV-----+
                                               +-+MOVE +-+
|Source M1:1.203|
                                                 |Source *|
| *|
|Dest N7:22
| 0
```

----+

|           |            |            |            |              | in this example) is true. |
|-----------|------------|------------|------------|--------------|---------------------------|
|           |            |            |            |              |                           |
| BT        | VIRTUAL    | VIRTUAL    | VIRTUAL    | VIRTUAL      | ĺ                         |
| PRECONDI- | BTR ENABLE | BTW ENABLE | E BTR DONE | BTR ERROR    | BTR                       |
| -         | BIT        | 1          | 1          | 1            | PENDING                   |
| B3        |            | N7:53      |            |              | В3                        |
| ] [       | ]/[        | ]/[        | ]/[        | ]/[          | (L)+-                     |
| 11        | 15         | 15         | 13         | 12           | 0                         |
|           |            |            |            |              |                           |
|           |            |            |            |              | VIRTUAL                   |
|           |            |            |            |              | BTR ENABLE                |
|           |            |            |            |              |                           |
|           |            |            |            |              | N7:50    <br>+(L)+        |
|           |            |            |            |              | +(L)+  <br>15             |
| Rung 2:10 |            |            |            |              | 10                        |
| kung 2.10 | 1          | 1          | I.         | I            |                           |
|           |            |            |            |              |                           |
| BT        | VIRTUAL    | VIRTUAL    | VIRTUAL    | <br> VIRTUAL |                           |
| 1         | BTR ENABLE |            |            |              |                           |
| TION BIT  |            | BIT        |            | 1            | BTW DATA                  |
| B3        |            | N7:53      |            | N7:64        | +COP+                     |
| [] [      |            |            |            |              | -+COPY FILE +-+-          |
| 11        | 15         | 15         | 13         | 12           | Source #N7:10             |
| İ         |            |            |            | i            | Dest #M0:1.210            |
| ĺ         |            |            |            | ĺ            | Length 1                  |
|           |            |            |            | ĺ            | ++                        |
|           |            |            |            |              |                           |
|           |            |            |            |              | VIRTUAL                   |
|           |            |            |            |              | BTW ENABLE                |
|           |            |            |            |              | BIT                       |
|           |            |            |            |              | N7:53                     |
|           |            |            |            | +            | (L)+                      |
|           |            |            |            |              | 15                        |
|           |            |            |            |              |                           |
|           |            |            |            |              | BTW                       |
|           |            |            |            |              | PENDING                   |
| 1         |            |            |            | 1            |                           |
|           |            |            |            |              | B3                        |
|           |            |            |            | <br>+        | B3    <br>(L)+  <br>1     |

Rung 2:9 This rung and the next rung will toggle between executing a BTR and a BTW while the user supplied BT Precondition bit (B3:0/11 is used in this example) is true.

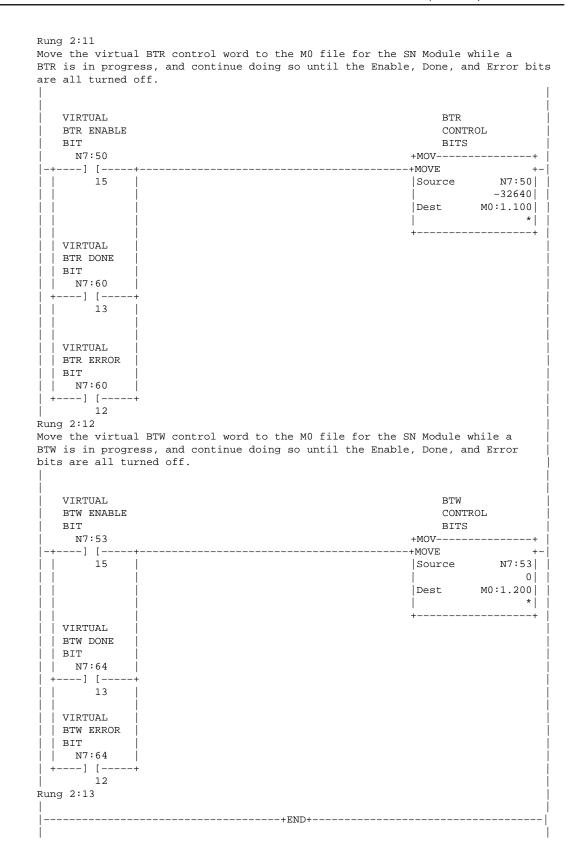

SLC, SLC 500, SLC 5/02, and SLC 5/03 are trademarks of Allen-Bradley Company, Inc.

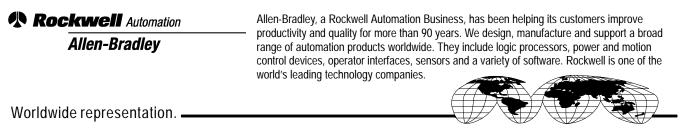

Argentina • Australia • Austral • Bahrain • Belgium • Brazil • Bulgaria • Canada • Chile • China, PRC • Colombia • Costa Rica • Croatia • Cyprus • Czech Republic • Denmark • Ecuador • Egypt • El Salvador • Finland • France • Germany • Greece • Guatemala • Honduras • Hong Kong • Hungary • Iceland • India • Indonesia • Ireland • Israel • Italy • Jamaica • Japan • Jordan • Korea • Kuwait • Lebanon • Malaysia • Mexico • Netherlands • New Zealand • Norway • Pakistan • Peru • Philippines • Poland • Portugal • Puerto Rico • Qatar • Romania • Russia–CIS • Saudi Arabia • Singapore • Slovakia • Slovenia • South Africa, Republic • Spain • Sweden • Switzerland • Taiwan • Thailand • Turkey • United Arab Emirates • United Kingdom • United States • Uruguay • Venezuela • Yugoslavia

Allen-Bradley Headquarters, 1201 South Second Street, Milwaukee, WI 53204 USA, Tel: (1) 414 382-2000 Fax: (1) 414 382-4444